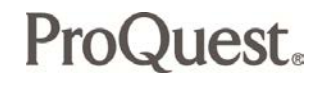

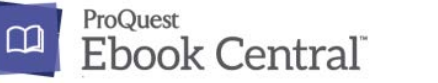

**MMARUZEN-YUSHODO** 

## ■**Preview & Purchase Request**■

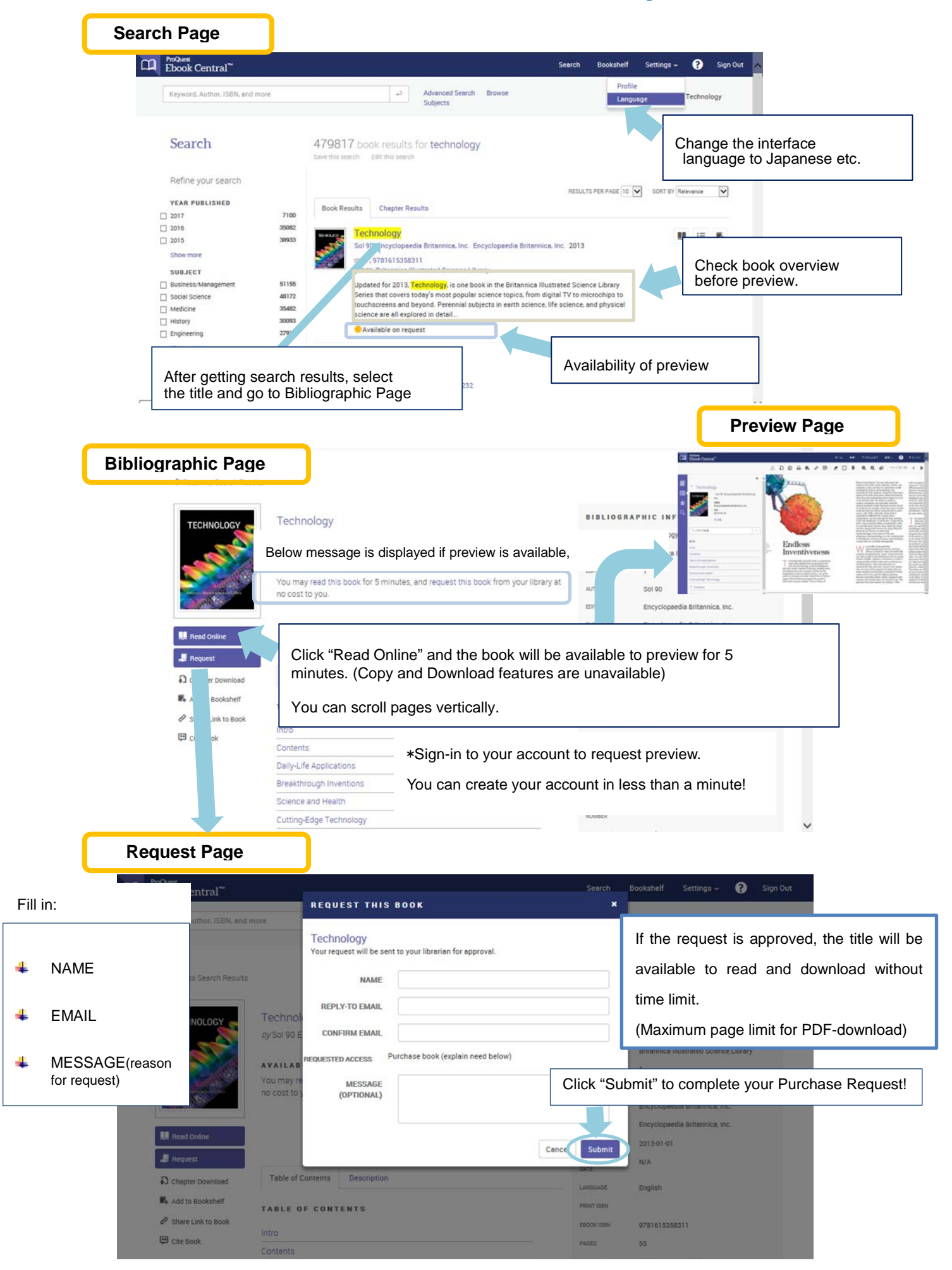